# REVISTA DE CIÊNCIASAGRÁRIAS Amazonian Journal

of Agricultural and Environmental Sciences www.aiaes.ufra.edu.br

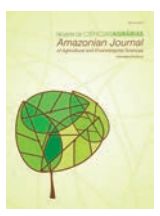

http://dx.doi.org/10.4322/rca.2014.009

# ARTIGO ORIGINAL

Mapeamento multitemporal do antropismo na Floresta Nacional de Jacundá, Estado de Rondônia, a partir do uso de imagens **LANDSAT** 

*Multi-temporal anthropic mapping in the Jacundá National Forest, Brazilian Amazonia, using LANDSAT imagery*

**RESUMO:** A concessão florestal na Floresta Nacional de Jacundá, no Estado de Rondônia, iniciou-se em 2010. Para compor o edital de licitação, um histórico das atividades antrópicas na área foi realizado, constituindo um marco para o monitoramento florestal, após o início das atividades de exploração. Uma análise multitemporal do desmatamento e do corte seletivo de madeira foi executada, a partir do uso de imagens LANDSAT, adquiridas entre 1985 e 2011, com intervalos de 2 a 4 anos. Foi aplicado, nestas imagens, o método de classificação supervisionada Distância Mínima, que permitiu o mapeamento de seis classes de uso e cobertura da terra, sendo as classes 'desflorestamento' e 'regeneração/ agropecuária' agregadas posteriormente, para compor a classe de antropismo. A técnica do modelo linear de mistura espectral foi utilizada complementarmente para mapear o corte seletivo de madeira na área de estudo. Os resultados indicam um crescimento acentuado do antropismo a partir do ano 2000, alcançando 1,5% da área total em 2007, apesar de os dados também indicarem uma redução na extensão da área desflorestada e um aumento na área de regeneração/agropecuária. Evidências da presença de corte seletivo de madeira não foram encontradas no interior da FLONA, mas puderam ser claramente distinguidas no seu entorno, inclusive com caráter ilegal, representando uma ameaça à sustentabilidade econômica da concessão florestal na área em questão.

**ABSTRACT:** *The forest concession process of Jacundá National Forest, in Rondonia state, was initiated in 2010. A historical record of human activities in the area was conducted as part of the bidding documents, providing a baseline for forest monitoring after the beginning of logging activities. A multi-temporal analysis of deforestation and selective logging was carried out using LANDSAT imagery, taken between 1985 and 2011 at intervals of 2 to 4 years. The minimum distance supervised classification method was used to map six land cover classes. Deforestation and regeneration/agriculture were subsequently aggregated to compose the anthropic class. Complementarily, linear spectral mixture analysis was applied to map selective logging in the study area. Results indicate a marked increase in anthropic activities after 2000, reaching 1.5% of the total area in 2007, but data also show that the deforested area is decreasing while the regeneration/agriculture area is increasing. No evidence of selective logging was found within Jacundá National Forest, but it can be clearly noticed on its surroundings, representing a threat to the economic sustainability of forest concession in the study area.*

#### Ekena Rangel Pinagé<sup>1\*</sup> Liliana Sayuri Osako<sup>1</sup> Gabriel Salles Maria de Macedo Rego<sup>1</sup>

<sup>1</sup>Ministério do Meio Ambiente, Serviço Florestal Brasileiro – SCEN, Trecho 2, Bloco H, Edifício Sede do IBAMA, 70818-900, Brasília, DF, Brasil

**Autor Correspondente:** \*E-mail: ekenapinage@hotmail.com

#### **PALAVRAS-CHAVE**

Amazônia Ocidental Análise multitemporal Sensoriamento remoto Desflorestamento Corte seletivo

#### **KEYWORDS**

Western Amazonia Multi-temporal analysis Remote sensing Deforestation Selective logging

Recebido: 08/10/2013 Aceito: 28/01/2014

## **1 Introdução**

A Lei 11.284/2006 (BRASIL, 2006) criou a possibilidade da concessão de áreas de florestas públicas. Conservar a cobertura vegetal das florestas brasileiras, por meio da melhoria da qualidade de vida da população que vive em seu entorno e do estímulo à economia formal, com produtos e serviços oriundos de florestas manejadas, é o principal objetivo da política de concessões florestais. Desde a publicação da referida lei, o governo pode conceder a empresas e comunidades o direito de manejar florestas públicas para extrair madeira, produtos não madeireiros e oferecer serviços de turismo. Em contrapartida ao direito do uso sustentável, os concessionários pagam ao governo quantias que variam em função da proposta técnica e de preço apresentada durante o processo de licitação destas áreas.

A política de concessão florestal permite que os governos federal, estadual e municipal gerenciem seu patrimônio florestal de forma a combater a grilagem de terras, evitar a exploração predatória dos recursos naturais existentes e promover uma economia em bases sustentáveis e de longo prazo (SFB, 2009).

O edital de concessão florestal prevê uma análise da intervenção antrópica nas áreas destinadas a esse fim, ou seja, a definição de um marco para o monitoramento florestal. Essa análise normalmente é realizada a partir de estudos da dinâmica de uso e cobertura da terra com a utilização de dados de campo e de imagens multitemporais de sensores remotos, tratadas com técnicas de Processamento Digital de Imagens (PDI). O sensoriamento remoto é reconhecidamente uma ferramenta útil para medir e monitorar importantes características biofísicas e as atividades humanas que exercem pressão sobre os recursos naturais do planeta (JENSEN, 2009).

A utilização de dados de sensoriamento remoto é maximizada a partir de sua integração com os Sistemas de Informações Geográficas (SIGs). Assim, o uso conjunto destas tecnologias proporciona uma solução otimizada para entender a dinâmica espacial e temporal dos elementos da paisagem em estudo, permitindo a combinação e a análise de múltiplas camadas de dados georreferenciados, em distintas escalas espaciais e temporais. Em muitos casos, a combinação da informação espectral e espacial melhora substancialmente as avaliações de impactos e a acurácia dos mapeamentos (ROGAN; MILLER, 2006).

Os resultados desta análise de antropismo constituem um marco de referência quantitativo e qualitativo sobre a cobertura florestal e o grau de antropismo presente na área de interesse, antes do início da exploração florestal. Além disso, fornecem aos candidatos às concessões instrumentos para a escolha das áreas disponíveis para licitação e subsidiam as atividades de monitoramento antes, durante e depois do processo de concessão florestal.

O objetivo deste trabalho foi produzir um mapeamento multitemporal da intervenção antrópica na Floresta Nacional de Jacundá, situada na porção norte do Estado de Rondônia, identificando os vetores e tendências na dinâmica do uso da terra na região. O histórico sobre a intervenção antrópica nesta área foi realizado considerando-se um período de 26 anos (entre 1985 e 2011), com intervalos variáveis de 2 a 4 anos, de acordo com a disponibilidade de imagens de satélite.

## **2 Material e Métodos**

Criada em dezembro de 2004, com área de 220.644 hectares, a FLONA de Jacundá está localizada nos municípios de Porto Velho e Candeias do Jamari, Estado de Rondônia (Figura 1). Antes mesmo de sua criação, foi considerada como área de relevância ecológica e social, em função de seus atributos físicos e biológicos, além da exploração sustentável praticada pelas comunidades tradicionais da região.

A caracterização das informações do meio físico da FLONA foi realizada com base em dados secundários existentes sobre a região e em levantamento de informações primárias em oficinas e levantamento de campo. Essas informações encontram-se reunidas no plano de manejo da unidade e constituem a base para a caracterização resumida nesse documento.

A FLONA apresenta, em sua estrutura geomorfológica, relevo de planícies aluviais, decorrentes dos rios principais e secundários, circundadas por terraços aluviais com altitudes acima de 100 m. A maior parte da região possui altitude entre 100 e 200 m, compondo as superfícies de aplainamento, cujo relevo apresenta colinas suaves e arredondadas (ICMBio, 2010).

Os solos identificados na área de estudo apresentam baixa fertilidade e dividem-se em cinco tipos: Gleissolo Distrófico, Latossolo Amarelo Distrófico, Latossolo Vermelho-Amarelo Distrófico, Neossolo Flúvico Distrófico – anteriormente denominado de Solos Aluviais – e solos concrecionários, sendo que os solos predominantes são o Latossolo Vermelho-Amarelo e o Neossolo Flúvico (ICMBio, 2010).

Está inserida na Bacia do Rio Madeira, que é a mais importante bacia hidrográfica do Estado de Rondônia. Os rios da região apresentam forma meândrica, com pequenos trechos retilíneos. Esse caráter meândrico leva à formação de bancos de areia no leito, o que aumenta as dificuldades e as distâncias da navegação fluvial. A área protegida pela FLONA é drenada por numerosa rede de canais, lagos e áreas de várzeas, abrigando importantes nascentes de afluentes do Rio Madeira, como os Rios Jacundá e Preto (ICMBio, 2010).

Quanto à tipologia vegetacional da área em questão, esta se divide em quatro tipos: floresta ombrófila aberta submontana; floresta ombrófila aberta de terras baixas; floresta ombrófila densa aluvial, e contato savana com floresta ombrófila. A tipologia predominante é a floresta ombrófila aberta submontana, representando 57,96% do total desta área. Esta fitofisionomia caracteriza-se pelo dossel descontínuo, o que possibilita maior penetração de luz e a formação de um estrato inferior denso (ICMBio, 2010).

A área de estudo está inserida numa única cena, referente a órbita/ponto 232/066 WRS-2 dos sensores da série LANDSAT. No total, foram processadas 12 imagens, com a utilização das bandas 1, 2 e 3 (região espectral do visível), e 4, 5 e 7 (regiões espectrais do infravermelho próximo e médio) dos sensores TM (*Thematic Mapper*) e ETM+ (*Enhanced Thematic Mapper Plus*), com resolução espacial de 30 m. As imagens foram adquiridas gratuitamente no catálogo do Instituto Nacional de Pesquisas Espaciais (INPE, 2008). A Tabela 1 mostra informações da cada imagem utilizada, enquanto a Figura 1 ilustra a localização da cena LANDSAT utilizada em relação à área da FLONA.

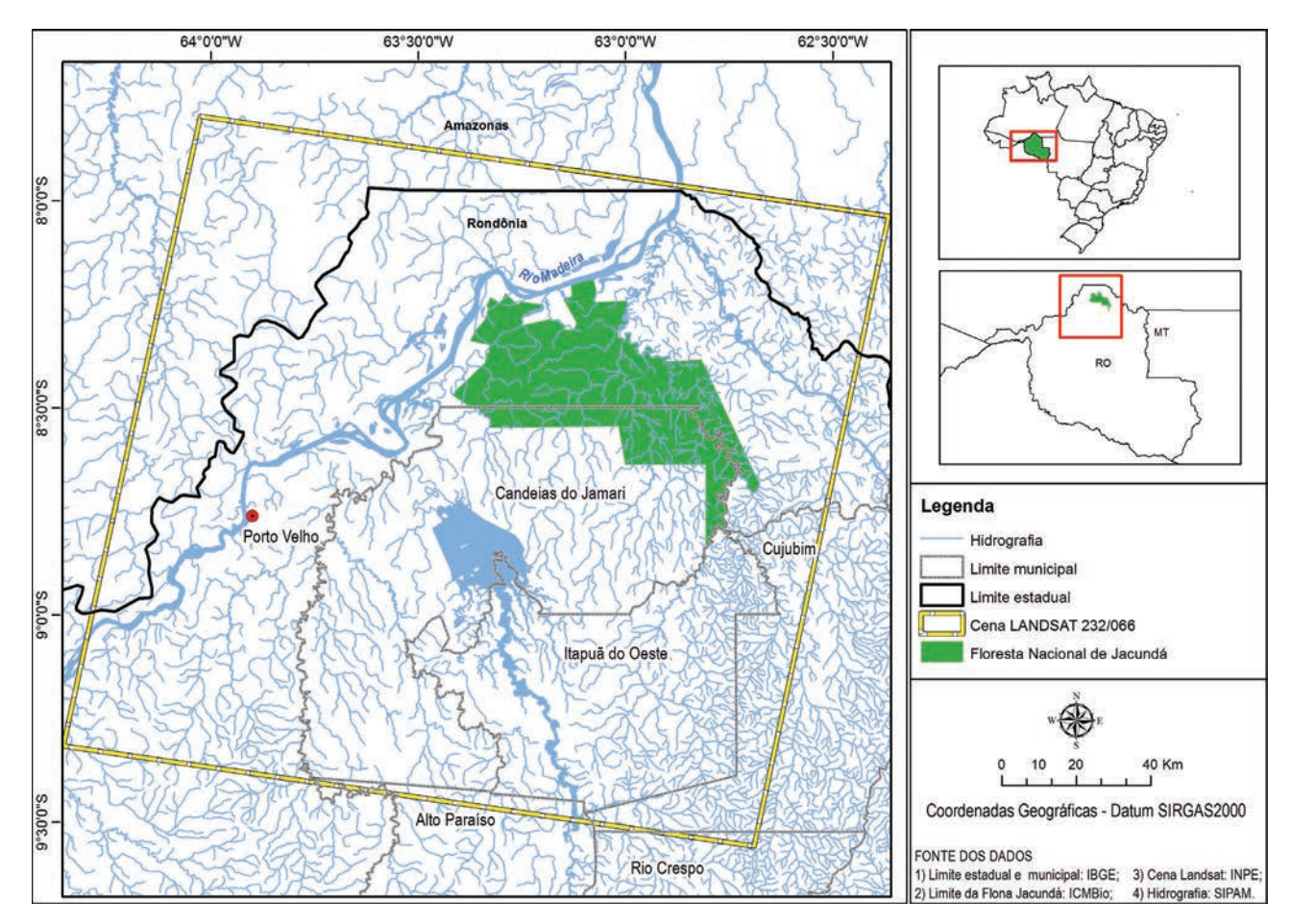

**Figura 1.** Localização da Floresta Nacional de Jacundá, Estado de Rondônia.

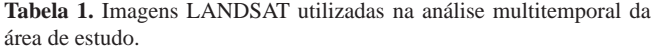

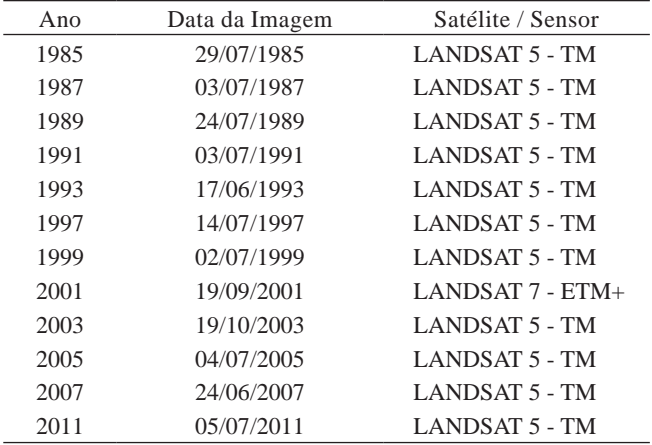

Inicialmente, as 12 imagens receberam pré-processamento por meio do aplicativo ENVI 4.7 (Exelis VIS, 2010). Os valores digitais de cada banda foram convertidos em radiância e, em seguida, foi realizada a correção atmosférica das imagens com o módulo FLAASH (MATTHEW et al., 2000) do citado programa. O processo de normalização radiométrica converte os valores digitais em valores com significado físico (radiância) e visa a minimizar as influências de variações dos detectores e da geometria de iluminação, permitindo, assim, a comparação das imagens obtidas ao longo do tempo. A correção atmosférica tem como objetivo amenizar os efeitos aditivos da atmosfera na reflectância dos alvos da superfície (MENESES; ALMEIDA, 2012).

Após esta etapa, as imagens de reflectância foram corrigidas geometricamente, com o objetivo de inserir um sistema de projeção e, dessa forma, estabelecer um referencial de coordenadas que possibilite a localização geográfica dos alvos. Com esse objetivo, a imagem ETM+ de 2001 foi georreferenciada com base em uma imagem *Geocover* (GLCF, 2012), sendo as demais imagens georreferenciadas a partir desta. O erro médio quadrático máximo admitido foi de um pixel e foi utilizado um polinômio de primeiro grau e reamostragem pelo método do vizinho mais próximo. Salienta-se que todas as imagens utilizadas foram inicialmente recortadas considerando-se um polígono envolvendo a região da FLONA, com o intuito de diminuir o tempo de processamento e análise.

A projeção e o sistema de referência adotados foram a Universal Transversa de Mercator (UTM), fuso 20 sul, e o SIRGAS 2000, respectivamente. As conversões necessárias entre diferentes sistemas de projeção e de referência foram efetuadas. Os limites da FLONA foram disponibilizados pelo Instituto Chico Mendes de Conservação da Biodiversidade (ICMBio, 2010), sem escala definida. A base hidrográfica de referência foi gerada pelo consórcio SIPAM/IBGE para a Amazônia Legal, na escala 1:250.000. Os dados de antropismo gerados são compatíveis com a escala 1:250.000, considerando a base hidrográfica de referência e a geometria interna das imagens LANDSAT.

A análise realizada considerou como intervenção antrópica alterações provocadas na cobertura florestal original, buscando abranger diferentes atividades de antropismo. Para isto, foram utilizadas técnicas de processamento de imagens, associadas à aferição visual dos resultados gerados. Assim, foi aplicada nas imagens selecionadas a classificação supervisionada pelo método distância mínima, considerando a seleção de regiões representativas para cada uma das classes definidas para o mapeamento, a fim de servir de amostras de treinamento para o classificador. Nesse método, é calculada a distância espectral entre o vetor de medida para o pixel candidato e a média para cada assinatura da classe de interesse (MENESES; SANO, 2012).

A partir da vetorização dos produtos finais da classificação, foi gerado para cada ano um plano de informação de uso e cobertura da terra na região da FLONA, consistindo das classes floresta, formação pioneira – sistema edáfico de primeira ocupação, de acordo com IBGE (2012), savana, hidrografia, desflorestamento e regeneração/agropecuária. Os planos de informação gerados foram submetidos a uma fotointerpretação e eventual reclassificação, a partir da análise da forma dos polígonos e do comportamento dos mesmos ao longo da série temporal de imagens. Esse passo foi necessário diante dos erros de classificação detectados, relativos à confusão entre as classes espectralmente próximas.

O antropismo na área de estudo foi definido como a classe desflorestamento, configurando as áreas com maior quantidade de solo exposto, normalmente sob preparo para o estabelecimento de cadeias produtivas agropecuárias; e a classe regeneração/agropecuária, configurando as áreas florestais submetidas ao corte raso, mas que se encontram em algum estágio de sucessão vegetal ou foram convertidas para algum tipo de uso. Áreas em diferentes estágios de regeneração (capoeiras), pastagens (com e sem invasoras, respectivamente pasto sujo e limpo) e áreas de agricultura foram agrupadas nessa classe.

Alguns estudos na Região Amazônica separaram essas classes com o uso de dados orbitais. Vieira et al. (2003) obtiveram êxito em mapear florestas em estágio sucessional inicial, intermediário e avançado, com o uso de propriedades espectrais e propriedades ecológicas coletadas em campo. Lu, Moran e Batistella (2003) e Lu et al. (2004) utilizaram o modelo linear de mistura espectral para diferenciar classes de uso e cobertura da terra no Estado de Rondônia, separando florestas primárias de florestas em sucessão, pastagens e áreas com agricultura, água e áreas de solo exposto, também com o apoio de dados de campo.

Entretanto, como não houve trabalho de campo na execução deste estudo, optou-se por não separar as classes de uso e cobertura que ocorrem após o corte raso, por falta de informações para correlacionar as feições espectrais presentes nas imagens com padrões de uso da terra e cobertura vegetal existentes na região. Após a reclassificação, os polígonos de todos os anos analisados relativos a essas duas classes foram selecionados e agrupados em um único arquivo vetorial, com a identificação do ano da imagem na tabela de atributos. O resultado da operação descrita acima constituiu o antropismo na FLONA.

O corte seletivo de madeira não é facilmente identificável em imagens de satélite de média e baixa resolução espacial, como as imagens LANDSAT, devido ao padrão espacial desta atividade antrópica. As clareiras no dossel da floresta causadas pela exploração madeireira são irregulares e suas respostas nas imagens de satélite mudam em um menor intervalo de tempo do que aquelas causadas pelo desflorestamento por corte raso. A interpretação de imagens para a detecção desse tipo de uso é uma tarefa desafiadora, que exige olhar atento e conhecimento de seus padrões espaciais pelo analista, que incluem clareiras pela derrubada de árvores, trilhas de arraste, pátios e ramais florestais, tanto nas áreas manejadas quanto nas regiões de acesso a essas áreas. (ANWAR; STEIN, 2012; SOUZA JÚNIOR et al., 2003).

Com o objetivo de detectar sinais de corte seletivo de madeira na floresta, as mesmas imagens utilizadas para o mapeamento do antropismo foram processadas com a utilização do modelo linear de mistura espectral. Esse é um método subpixel de extração de informações desenvolvido para estimar a proporção de elementos puros em cada pixel de uma imagem, baseando-se na seleção destes elementos que representam os alvos de interesse (SHIMABUKURO; SMITH, 1991). Essa técnica tem como principais vantagens a redução da dimensionalidade dos dados e o realce de alguns alvos de interesse, sendo utilizada tanto em áreas extensas como em áreas menores (AGUIAR; SHIMABUKURO, 1999).

Uma vez que ocorre mistura espectral entre os componentes a serem mapeados, é possível transformar a informação espectral em valores físicos das proporções de cada componente na imagem. Isto ocorre quando os níveis digitais de reflectância e radiância encontram-se correlatos, ou seja, a resposta espectral de um pixel de uma imagem é considerada uma combinação linear das respostas espectrais de cada componente existente na mistura, conhecidos como *endmembers* (PONZONI; SHIMABUKURO, 2009; ROBERTS et al., 1998).

Para implementação do modelo linear de mistura espectral, primeiramente os pixels puros foram selecionados nas bandas 3, 4 e 5 das imagens utilizadas, a partir de inspeção visual e análise de seu comportamento espectral. A geração das imagens fração do modelo requer amostras dos pixels puros com alta homogeneidade, o que permite a aplicação correta do modelo matemático. Assim, foram coletadas amostras das feições correspondentes a água/sombra, vegetação fotossinteticamente ativa e solo exposto, conforme mostrado na Figura 2.

As imagens fração água/sombra, vegetação e solo, geradas a partir da seleção dos pixels puros e a subsequente aplicação do Modelo Linear de Mistura Espectral, mostram a proporção de cada componente dentro dos pixels, sendo que os tons mais claros correspondem às maiores proporções dos componentes, enquanto os mais escuros correspondem aos valores de proporção mais baixos. A Figura 3 apresenta a imagem em composição colorida 5R4G3B e as imagens fração água/ sombra, vegetação e solo.

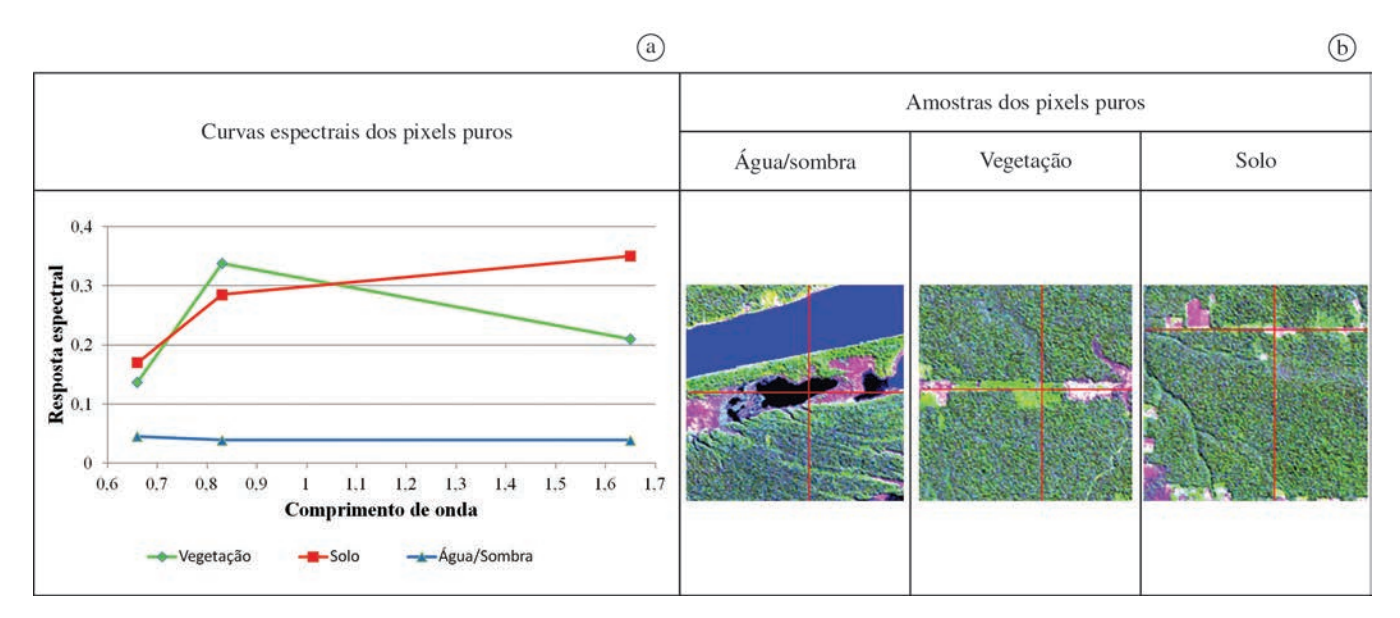

**Figura 2.** Curvas espectrais dos pixels puros (a) e suas amostras correspondentes na imagem LANDSAT TM, composição colorida 5R4G3B (b), na área de estudo.

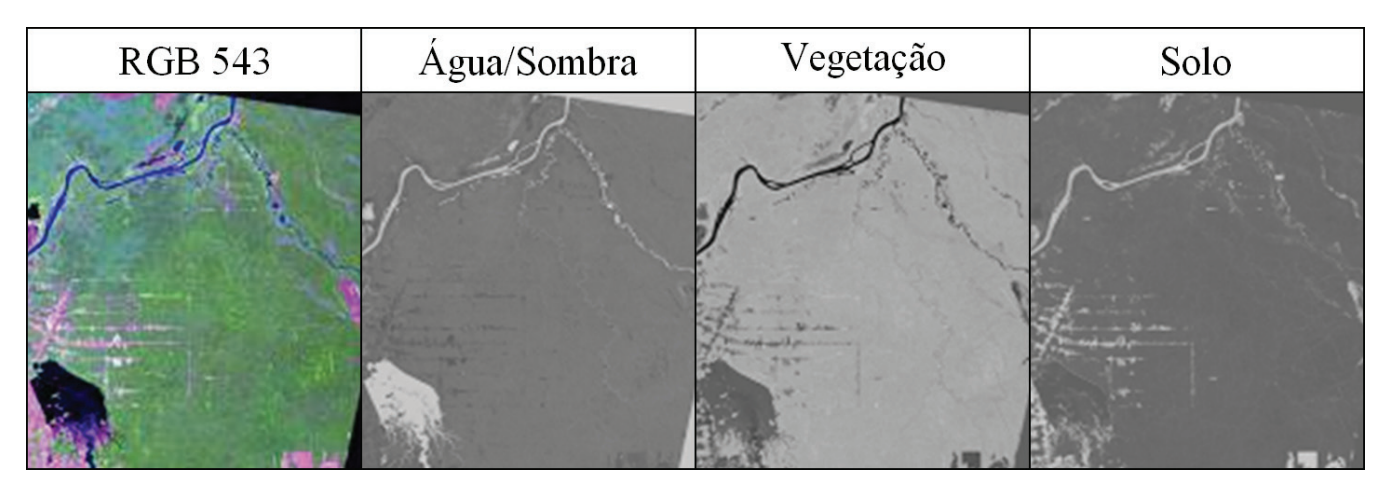

**Figura 3.** Composição colorida da imagem LANDSAT e as correspondentes imagens fração dos componentes água/sombra, vegetação e solo.

Com o objetivo de realçar ainda mais as feições relacionadas ao corte seletivo de madeira, foi executada a razão de bandas entre as imagens fração solo e vegetação, com aplicação de ganho e *offset.* A detecção do corte seletivo foi executada com interpretação visual nessa imagem. Salienta-se que todo o processamento do modelo linear de mistura espectral deste trabalho foi realizado no sistema SPRING versão 5.2 (CÂMARA et al., 1996).

#### **3 Resultados e Discussão**

Uma vez que o limite norte da FLONA de Jacundá encontra-se próximo ao Rio Madeira, existe uma considerável área de várzea no seu interior. A classe definida como formações pioneiras se desenvolve em áreas de várzea do rio Madeira durante a estação seca, época na qual foi adquirida a maior parte das imagens de satélite. Por constituírem uma vegetação de caráter edáfico (IBGE, 2012), parte substancial da resposta espectral das formações pioneiras é proveniente da carga detrítica depositada pela água deste rio na época das cheias. Esse fato ocasionou uma grande quantidade de erros nos resultados da classificação automática.

A classe savana apresenta grande proporção de resposta espectral de solos e, por isso, foi confundida com as formações pioneiras; bancos de areia que aparecem na época da vazante foram erroneamente designados para a classe desflorestamento, entre outros problemas. Estes erros somente foram resolvidos com a reclassificação dos polígonos através de inspeção visual e a comparação de imagens de datas diferentes para a mesma área. A Figura 4 mostra a FLONA de Jacundá e um trecho do Rio Madeira, exemplificando os erros de classificação causados pela confusão espectral entre os alvos.

A presença de intrusões de uma determinada classe em outra é constante em abordagens que utilizam o pixel como unidade de trabalho, como a técnica de classificação por distância mínima. Existem abordagens alternativas que utilizam regiões ou segmentos da imagem, nas quais este problema é

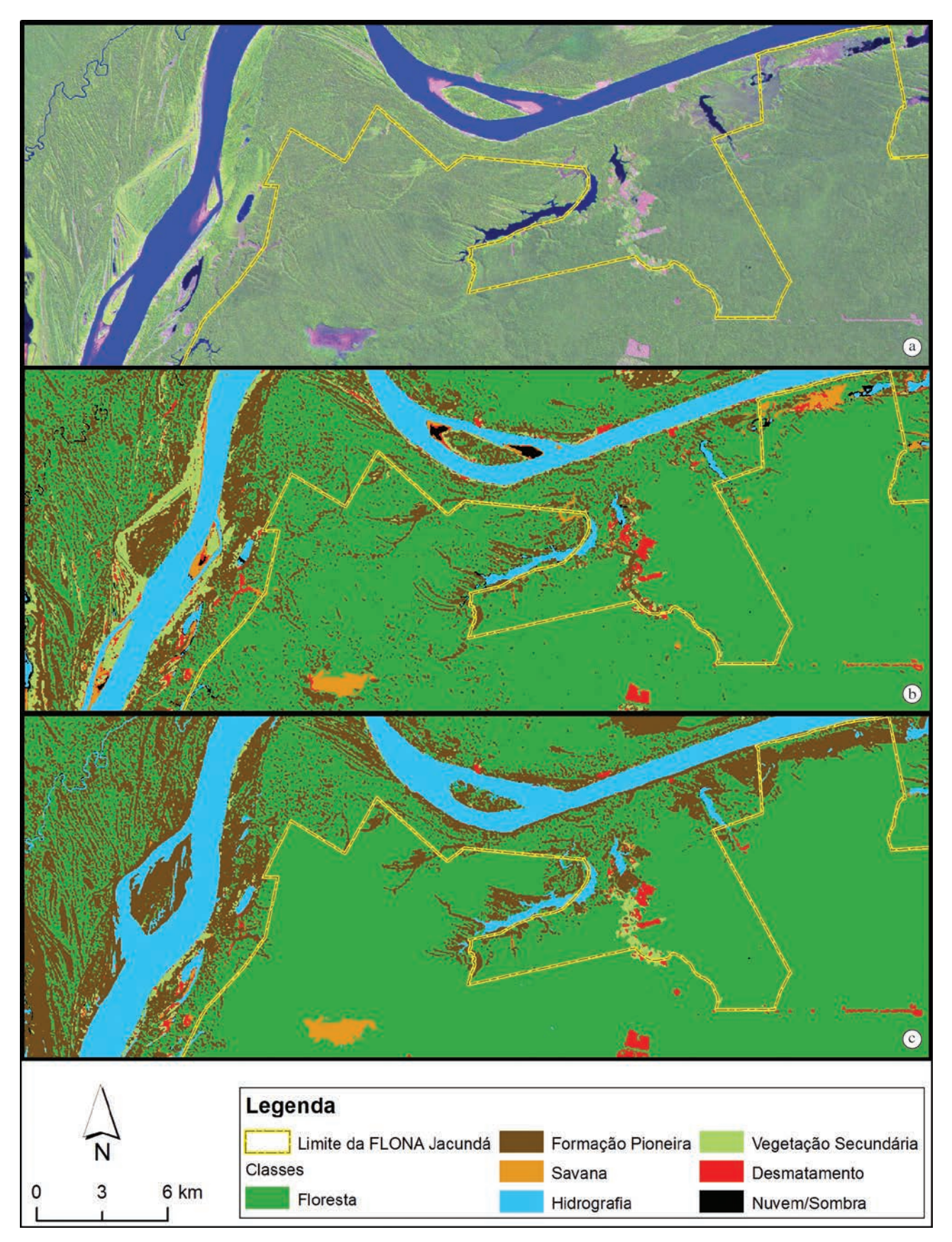

**Figura 4.** Porção norte da FLONA em composição colorida R5G4B3 (a), o resultado da classificação automática com os erros de classificação (b) e o resultado da reclassificação posterior (c).

minimizado. Estas abordagens definem na imagem recortes automáticos ao redor de objetos de interesse (GONZALES; WOODS, 2000).

A classificação semiautomática das imagens permitiu a geração de mapas de uso e cobertura para todos os anos selecionados neste estudo, conforme exemplificado na imagem classificada do ano de 2011 (Figura 5). A área média de desmatamento anual detectada ao longo desta análise foi de 917,22 ha, sendo a maior área desmatada correspondente a 3.318,87 ha, observada em 2007, enquanto o desmatamento mínimo foi de 0,85 ha em 1985 (equivalentes a 0,41%, 1,50% e 0,00038% da área total, respectivamente).

Os dados obtidos neste trabalho revelam que existe uma tendência de expansão das atividades antrópicas, sendo observados dois momentos distintos. Primeiramente, na década de 1980, o desflorestamento total, que não chegava a

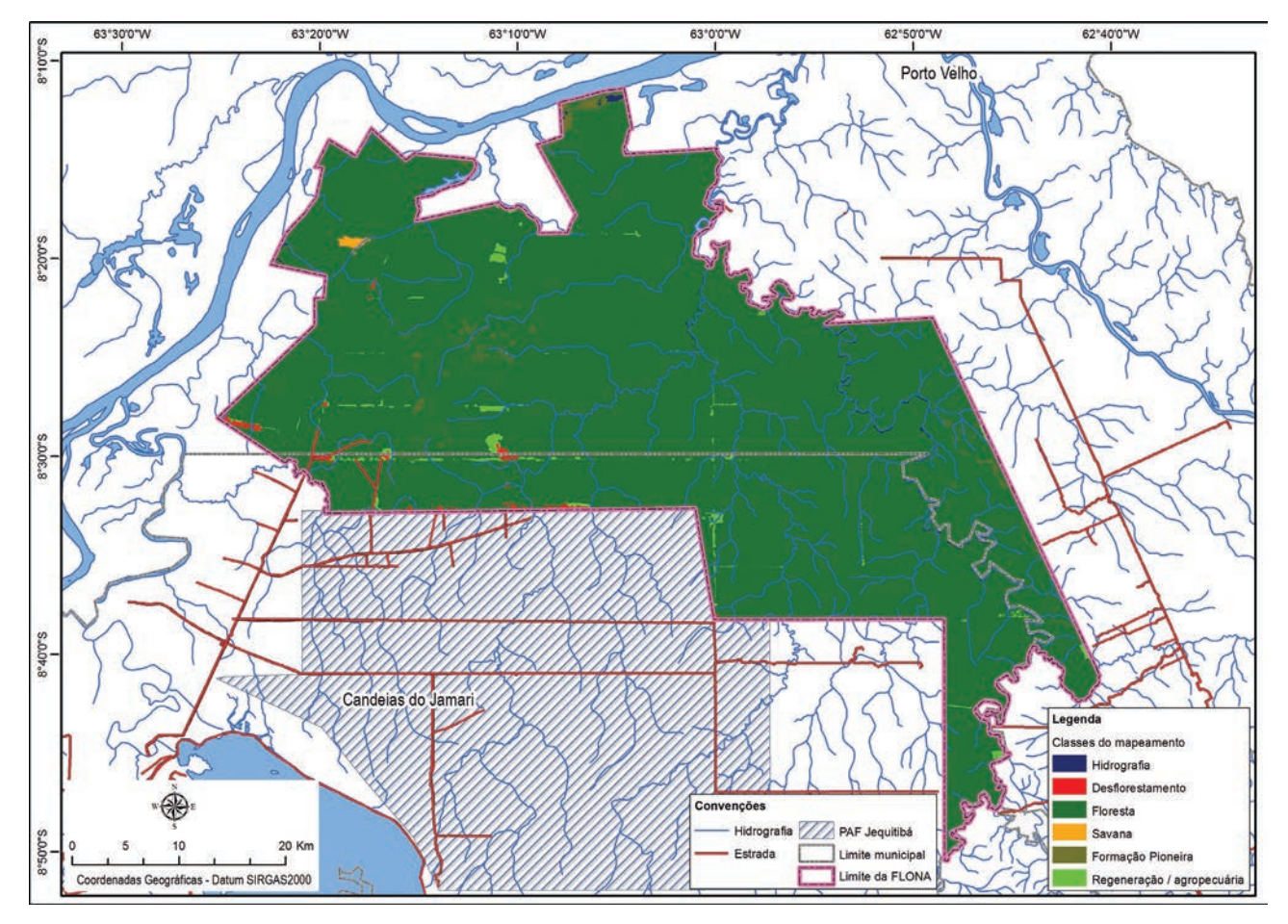

**Figura 5.** Uso e cobertura da terra na FLONA de Jacundá, RO, mapeados a partir de imagem LANDSAT/TM de julho de 2011.

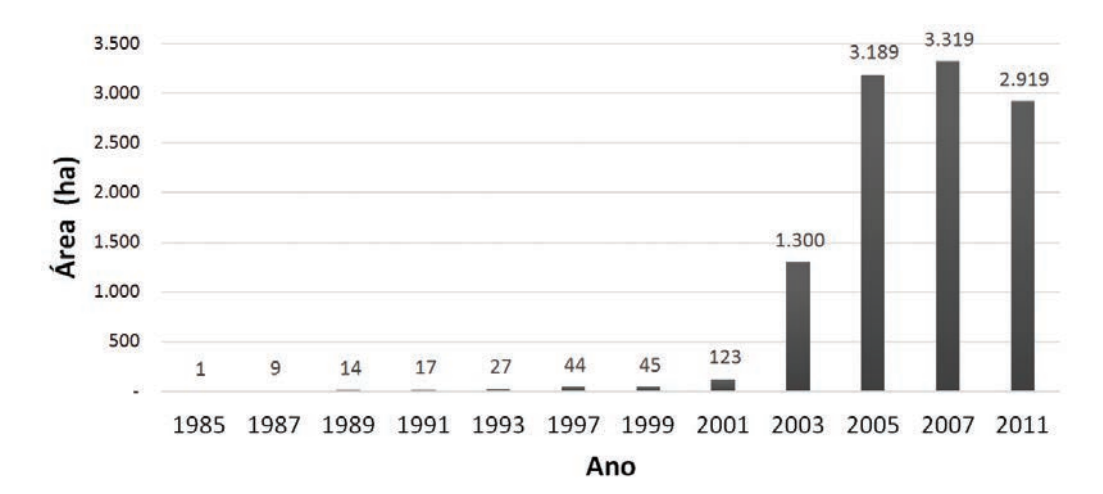

**Figura 6.** Antropismo detectado na FLONA entre 1985 e 2011.

15 ha, se manteve praticamente estável na década seguinte, atingindo cerca de 45 ha em 1999. Entretanto, a partir do ano de 2000, houve um aumento vertiginoso do processo de desflorestamento, atingindo mais de 1.000% de incremento de 2001 para 2003; já em ano posterior, em 2005, a área antropizada quase duplica em relação ao ano de 2003. A partir deste momento, houve uma tendência de mitigação

deste processo, até ser observada uma ligeira queda em 2011. A Figura 6 apresenta a síntese dos resultados obtidos considerando a análise das imagens multitemporais.

Conforme levantamentos do Serviço Florestal Brasileiro, que fazem parte dos estudos prévios ao edital de concessão florestal, e o plano de manejo da unidade de conservação (ICMBio, 2010), o principal vetor de antropismo entra pela

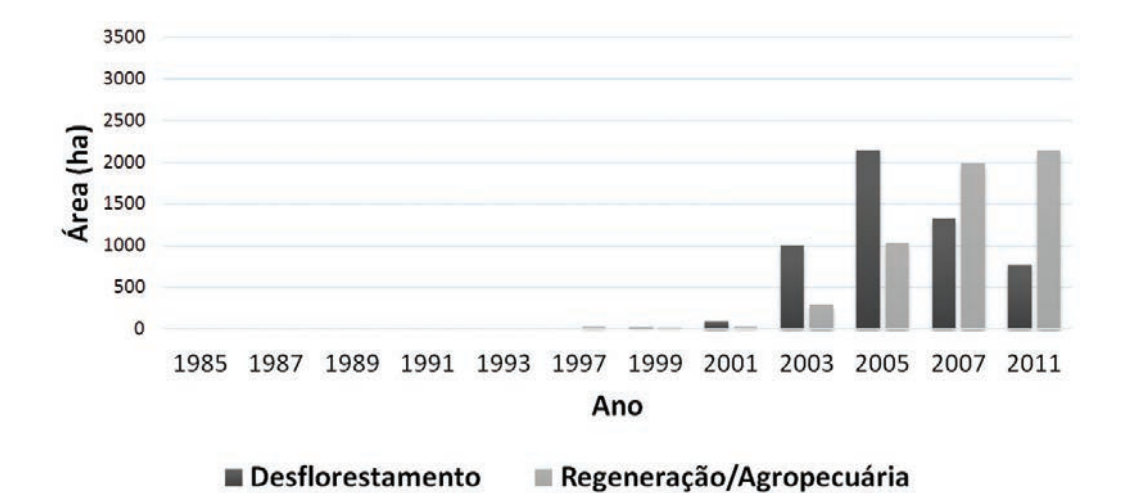

**Figura 7.** Antropismo detectado na FLONA, entre 1985 e 2011, por categoria.

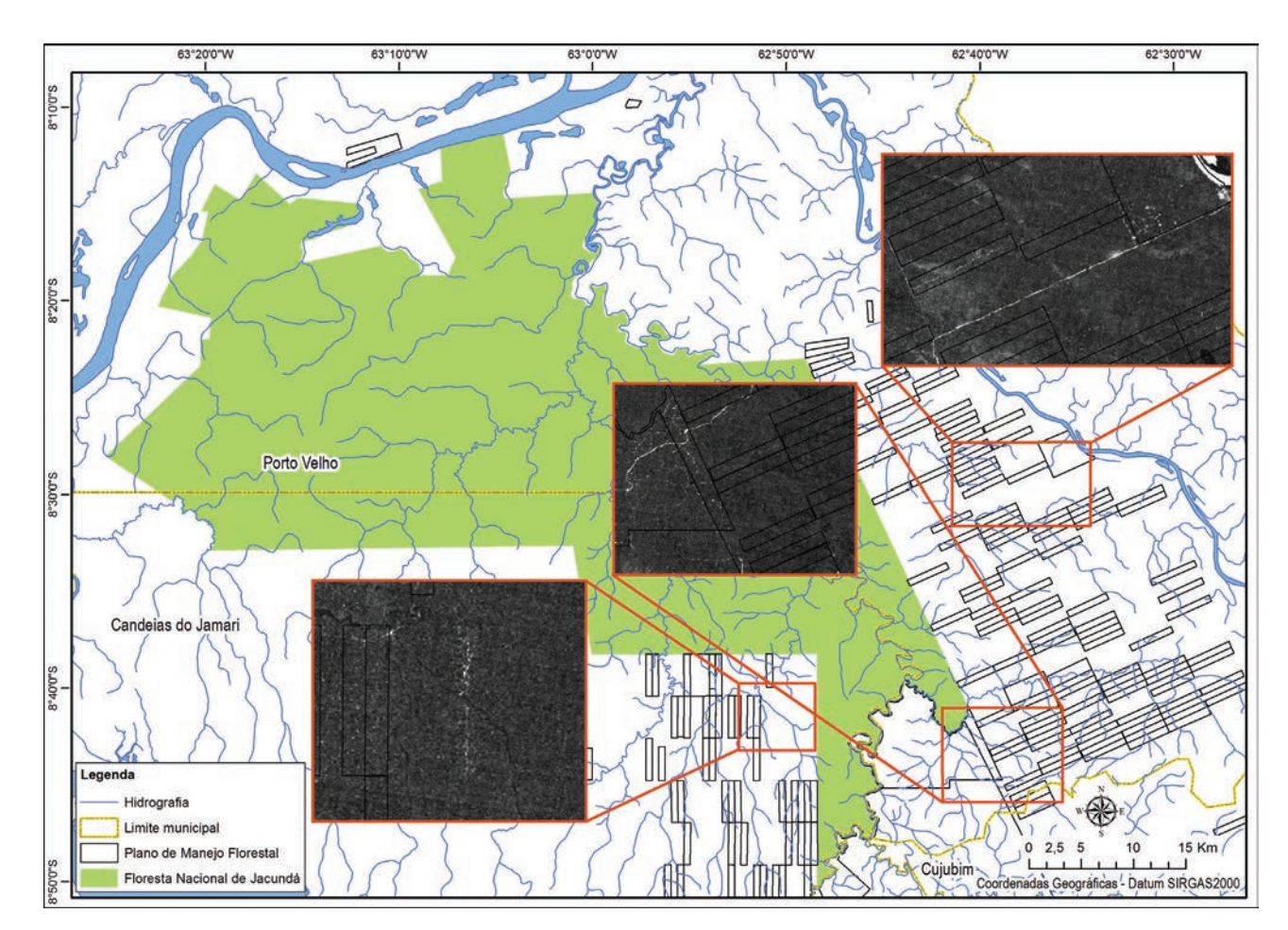

**Figura 8.** Sinais de exploração madeireira no entorno da Floresta Nacional de Jacundá.

sua porção sudoeste, no limite com o Projeto de Assentamento Florestal (PAF) Jequitibá, que foi criado em 2007 com o intuito de assentar trabalhadores para o manejo florestal comunitário. Várias estradas foram construídas para dar acesso aos lotes do PAF, sendo paralelas e distanciadas entre si por 5 km (Figura 4). Algumas dessas estradas foram abertas entre 2001 e 2003, em área que atualmente pertence à FLONA, que foi criada apenas em 2004. Entretanto, o aumento da regeneração e/ou agropecuária mapeada nos últimos anos da série temporal indica que a dinâmica de desmatamento na FLONA se estabilizou. A Figura 7 mostra informações referentes à área mapeada por ano nas duas categorias de antropismo.

Quando os dados de antropismo são analisados sob a ótica das duas categorias mapeadas, observa-se uma tendência pouco clara em comparação à observada para os dados não categorizados. Em 2003 e 2005, ocorreu um expressivo aumento de áreas desflorestadas, mas a partir de 2007 e continuando em 2011, o total de área em regeneração e/ ou agropecuária ultrapassou o total de áreas desflorestadas, indicando que está ocorrendo uma diminuição de novos desflorestamentos e um aumento das áreas de vegetação secundária ou de atividades agropecuárias.

Em nenhum dos anos analisados, foram encontrados sinais claros de exploração madeireira dentro dos limites da FLONA. Entretanto, no seu entorno, existem vários Planos de Manejo Florestal Sustentável (PMFS) aprovados pelo órgão competente, em muitos dos quais há exploração de madeireira detectável nas imagens de satélite dos dois últimos anos analisados. Esses sinais podem ser detectados também fora dos limites das áreas autorizadas, indicando o caráter ilegal que, por vezes, caracteriza a atividade madeireira na região.

A Figura 8 mostra os PMFS no entorno da FLONA e detalhes de estradas e outras evidências de corte seletivo de madeira, em 2011. A aplicação do modelo linear de mistura espectral permite evidenciar padrões que não foram observados na composição colorida com as bandas da imagem LANDSAT.

Algumas estradas são visíveis no entorno da área da FLONA, constituindo potenciais vetores de invasões para retirada ilegal de madeira, podendo comprometer a integridade destes importantes remanescentes florestais.

## **4 Conclusões**

A classificação supervisionada das imagens utilizadas gerou importantes resultados para subsidiar o edital de concessão dessa área. Entretanto, o processo de classificação foi bastante dispendioso em termos de tempo, especialmente na etapa da reclassificação de polígonos. Isto ocorreu devido ao uso de uma série muito longa de dados, mas principalmente em razão de uma peculiaridade regional de uma área com formações pioneiras, manchas de savanas, bancos de areia dentro do rio, áreas desflorestadas e áreas em regeneração e com atividades agropecuárias, classes de uso e cobertura, que apresentam sobreposição espectral.

Apenas uma classe de uso pós-desflorestamento foi definida, de forma a simplificar os resultados e sua interpretação. Uma vez que não houve trabalho de campo para coletar dados e validar o mapeamento, optou-se por uma definição de classes mais conservadora, que fosse exequível apenas com o processamento e a análise das imagens.

O antropismo registrado na área de estudo foi pouco expressivo até o início dos anos 2000 e, depois dessa data, aumentou de forma exponencial. Isso ocorreu devido à criação de um projeto de assentamento florestal na região da FLONA. Nos três últimos anos da análise, o desflorestamento começou a diminuir e aumentou-se a área de regeneração/agropecuária, sendo que, no último ano, o valor do antropismo geral foi menor do que no penúltimo ano. A continuidade da análise multitemporal provavelmente indicaria essa tendência de redução do antropismo. O arranjo espacial desse antropismo é claramente associado às atividades agropecuárias, com grandes polígonos de desflorestamento com formas regulares, concentrados nas proximidades das estradas existentes na área.

Não foi detectada exploração madeireira dentro da área em questão e sim uma série de evidências de corte seletivo de madeira no seu entorno, inclusive com sinais de irregularidades na execução dos planos de manejo autorizados pelo poder estadual. A atividade madeireira necessita de maior fiscalização, especialmente em Rondônia, Estado onde já não existem muitos remanescentes florestais de grandes dimensões.

Das florestas nacionais submetidas ao processo de concessão florestal, a FLONA de Jacundá é, muito provavelmente, uma das que têm maior nível de intervenção antrópica, pois é uma unidade de conservação relativamente nova, criada em 2004, em uma região de intensa dinâmica territorial. Existem, no seu entorno, projetos de assentamentos rurais, manejo florestal autorizado, exploração ilegal de madeira e comunidades ribeirinhas, que vêm promovendo impactos distintos na paisagem local. Entretanto, os dados gerados nesta análise indicaram que a criação dessa unidade de conservação foi importante para barrar o processo de desflorestamento intensificado nos anos 2000, confirmando que a estratégia de criação de áreas protegidas pode ser efetiva para disciplinar o uso dos recursos naturais na Amazônia e fomentar uma economia de base florestal.

#### **Agradecimentos**

Os autores agradecem à Elsa Souto Tobio, pelo apoio no processamento da classificação supervisionada; ao Instituto Nacional de Pesquisas Espaciais, pela disponibilização gratuita das imagens LANDSAT e pelo apoio no processamento do modelo linear de mistura espectral, e ao Serviço Florestal Brasileiro, por viabilizar a realização deste trabalho.

## **Referências**

AGUIAR, A. P. D.; SHIMABUKURO, Y. E. Use of synthetic bands derived from mixing models in the multispectral classification of remote sensing images. *International Journal of Remote Sensing*, v. 20, n. 4, p. 647-657, 1999.<http://dx.doi.org/10.1080/014311699213118>

ANWAR, S.; STEIN, A. Detection and spatial analysis of selective logging with geometrically corrected LANDSAT images. *International Journal of Remote Sensing*, v. 33, n. 24, p. 7820- 7843, 2012.<http://dx.doi.org/10.1080/01431161.2012.701378>

BRASIL. Ministério do Meio Ambiente. Lei nº 11.284, de 02 de março de 2006. Dispõe sobre a gestão de florestas públicas para a produção sustentável. *Diário Oficial da República Federativa do Brasil*, Brasília, 02 mar. 2006.

CÂMARA, G.; SOUZA, R. C. M.; FREITAS, U. M.; GARRIDO, J.; MITSUO II, F. SPRING: Integrating remote sensing and GIS by object-oriented data modeling. *Computers & Graphics*, v. 20, n. 3, p. 395-403, 1996. [http://dx.doi.org/10.1016/0097-8493\(96\)00008-8](http://dx.doi.org/10.1016/0097-8493(96)00008-8
)

EXELIS VISUAL INFORMATION SOLUTIONS – Exelis VIS. *ENVI software, version 4.7*. Boulder: Exelis Visual Information Solutions, 2010.

GLOBAL LAND COVER FACILITY - GLCF. Disponível em: <<http://www.landcover.org>/>. Acesso em: 12 abr. 2012.

GONZALES, R. C.; WOODS, R. E. *Processamento de Imagens Digitais.* São Paulo: Ed. Edgard Blucher, 2000. 509 p.

INSTITUTO BRASILEIRO DE GEOGRAFIA E ESTATÍSTICA - IBGE. *Manual Técnico da Vegetação Brasileira*. Rio de Janeiro: IBGE, 2012. 271 p.

INSTITUTO CHICO MENDES DE CONSERVAÇÃO DA BIODIVERSIDADE-ICMBio. *Plano de Manejo da Floresta Nacional de Jacundá - Resumo Executivo*. Brasília: ICMBio, 2010. 32 p.

INSTITUTO NACIONAL DE PESQUISAS ESPACIAIS - INPE. *Monitoramento da floresta amazônica brasileira por satélite*. INPE, 2008. Disponível em: [<http://www.obt.inpe.br/prodes/](http://www.obt.inpe.br/prodes)>. Acesso: 23 ago. 2012.

JENSEN, J. R. *Sensoriamento Remoto do Ambiente*: Uma Perspectiva em Recursos Terrestres. trad. 2. ed. São José dos Campos: Parêntese Editora, 2009. 672 p.

LU, D.; MORAN, E.; BATISTELLA, M. Linear mixture model to Amazonian vegetation classification. *Remote Sensing of Environment*, v. 87, p. 456-469, 2003.<http://dx.doi.org/10.1016/j.rse.2002.06.001>

LU, D.; BATISTELLA, M.; MORAN, E.; MAUSEL, P. Application of spectral mixture analysis to Amazonian land-use and land-cover classification. *International Journal of Remote Sensing*, v. 25, n. 23, p. 5345-5358, 2004. [http://dx.doi.org/10.1080/014311604123312](http://dx.doi.org/10.1080/01431160412331269733) [69733](http://dx.doi.org/10.1080/01431160412331269733)

MATTHEW, M. W.; ADLER-GOLDEN, S. M.; BERK, A.; RICHTSMEIER, S. C.; LEVINE, R. Y.; BERNSTEIN, L. S.; ACHARYA, P. K.; ANDERSON, G. P.; FELDE, G. W.; HOKE, M. P.; RATKOWSKI, A.; BURKE, H.-H.; KAISER, R. D.; MILLER, D. P. Status of Atmospheric Correction Using a MODTRAN4 based Algorithm. *SPIE Proceedings, Algorithms for Multispectral, Hyperspectral, and Ultraspectral Imagery VI*, v. 4049, p. 199- 207, 2000.

MENESES, P. R.; ALMEIDA, T. Distorções e correções dos dados da imagem. In: MENESES, P. R.; ALMEIDA, T. (Org.). *Introdução ao processamento de imagens de sensoriamento remoto*. Brasília: UnB/Cnpq, 2012. p. 92-112.

MENESES, P. R.; SANO, E. E. Classificação pixel a pixel de imagens. In: MENESES, P. R.; ALMEIDA, T. (Org.). *Introdução ao processamento de imagens de sensoriamento remoto*. Brasília: UnB/ Cnpq, 2012. p. 191-208.

PONZONI, F. J.; SHIMABUKURO, Y. E. *Sensoriamento Remoto no Estudo da Vegetação*. São José dos Campos: Parêntese Editora, 2009. 127 p.

ROBERTS, D. A.; BATISTA, G. T.; PEREIRA, J. L. G.; WALLER, E. K.; NELSON, B.W. Change identification using multitemporal spectral mixture analysis: applications in eastern Amazônia. In: LUNETTA, R. S.; ELVIDGE, C. D. (Eds.). *Remote Sensing Change Detection*: Environmental Monitoring Methods and Applications. Chelsea: Ann Arbor Press, 1998. p. 137-161.

ROGAN, J.; MILLER, J. Integrating GIS and Remotely Sensed Data for Mapping Forest Disturbance and Change. In: WULDER, M. A.; FRANKLIN, S. E. *Understanding Forest Disturbance and Spatial Pattern: Remote Sensing and GIS Approaches.* Boca Raton: CRC Press (Taylor and Francis), 2006. p. 133-170.

SERVIÇO FLORESTAL BRASILEIRO - SFB. *Concessão Florestal - Um novo paradigma de uso das florestas.* Disponível em: <[http://www.florestal.gov.br/concessoes-florestais/o-que-e](http://www.florestal.gov.br/concessoes-florestais/o-que-e-concessao-florestal/concessao)[concessao-florestal/concessao](http://www.florestal.gov.br/concessoes-florestais/o-que-e-concessao-florestal/concessao)-florestal-um-novo-paradigma-de-usodas-florestas>. SFB, 2009. Acesso em: 9 jan. 2013.

SHIMABUKURO, Y. E.; SMITH, J. A. The least-squares mixing models to generate fraction images derived from remote sensing multispectral data. *International Journal of Remote Sensing*, v. 29, p. 16-20, 1991.<http://dx.doi.org/10.1109/36.103288>

SOUZA JÚNIOR, C.; FIRESTONE, L.; SILVA, L. M.; ROBERTS, D. Mapping forest degradation in the Eastern Amazon from SPOT 4 through spectral mixture models. *Remote Sensing of Environment*, v. 87, p. 494-506. 2003.<http://dx.doi.org/10.1016/j.rse.2002.08.002>

VIEIRA, I. C. G.; ALMEIDA, A. S.; DAVIDSON, E. A.; THOMAS, A. S.; CARVALHO, C. J. R.; GUERRERO, J. B. Classifying successional forests using Landsat spectral properties and ecological characteristics in eastern Amazônia. *Remote Sensing of Environment*, v. 87, p. 470-481, 2003.<http://dx.doi.org/10.1016/j.rse.2002.09.002>